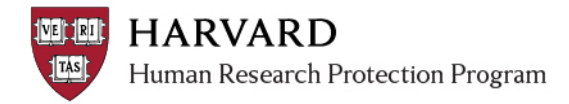

## **ESTR Glossary**

Summary of terms associated with features of the Electronic Submission Tracking and Reporting (ESTR) system. For terms and definitions associated with regulatory review, please consult your IRB website: [University Area IRB](http://cuhs.harvard.edu/) or [Longwood Medical Area IRB](http://www.hsph.harvard.edu/ohra/)

## Jump to Letter[: A](#page-0-0) [B](#page-0-1) [C](#page-1-0) [D](#page-1-1) [E](#page-1-2) [F](#page-2-0) [G](#page-2-1) [H](#page-2-2) [I](#page-2-3) [J](#page-3-0) [K](#page-3-1) [L](#page-4-0) [M](#page-4-1) [N](#page-4-2) [O](#page-4-3) [P](#page-4-4) [Q](#page-5-0) [R](#page-5-1) [S](#page-5-2) [T](#page-6-0) [U](#page-7-0) [V](#page-7-1) [W](#page-7-2) [X](#page-7-3) [Y](#page-7-4) [Z](#page-7-5)

<span id="page-0-1"></span><span id="page-0-0"></span>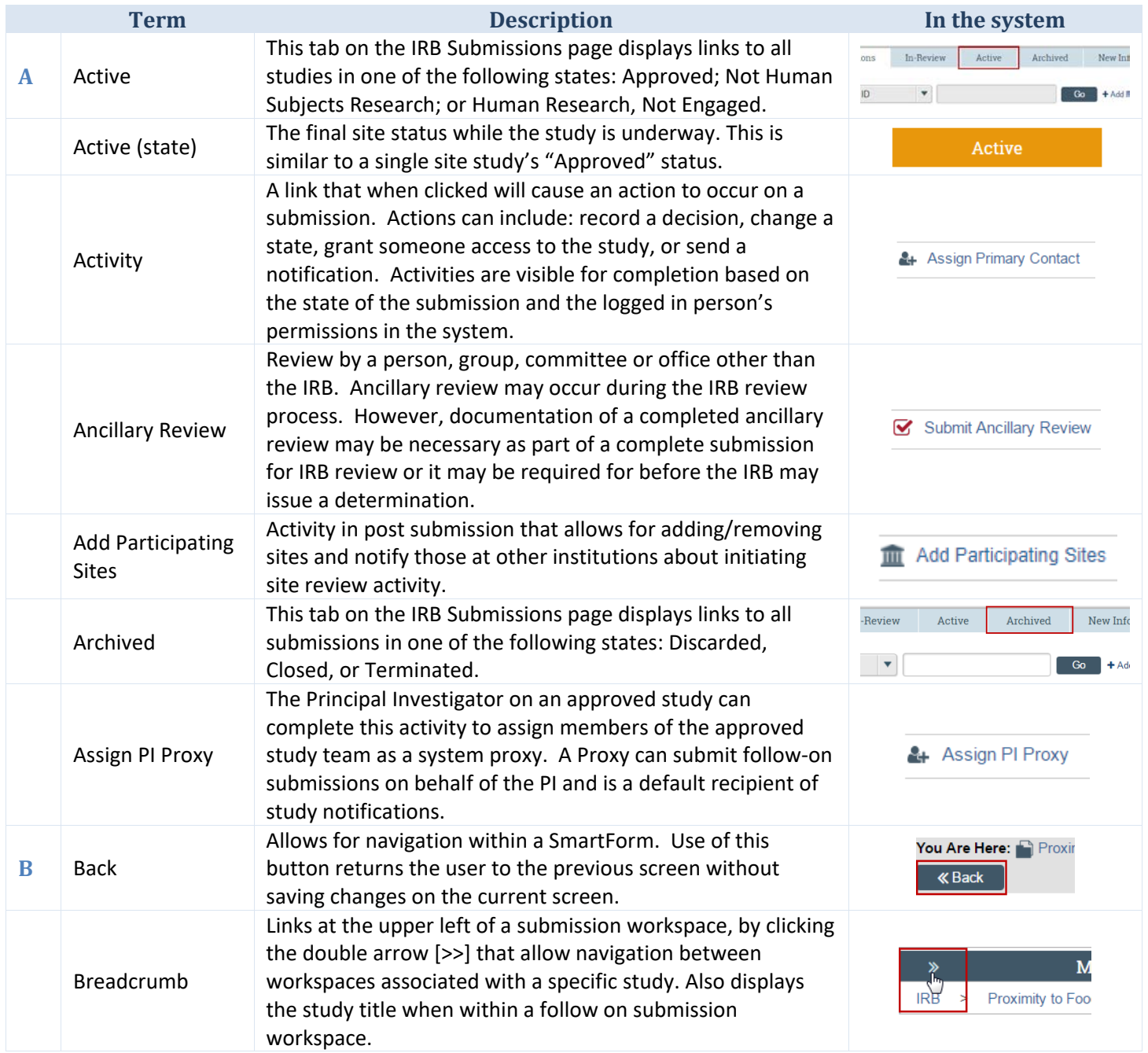

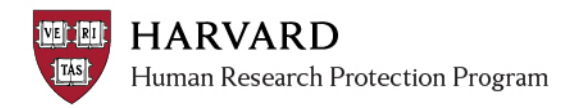

**ESTR System Training Topic Areas**  *ESTR Glossary*

<span id="page-1-2"></span><span id="page-1-1"></span><span id="page-1-0"></span>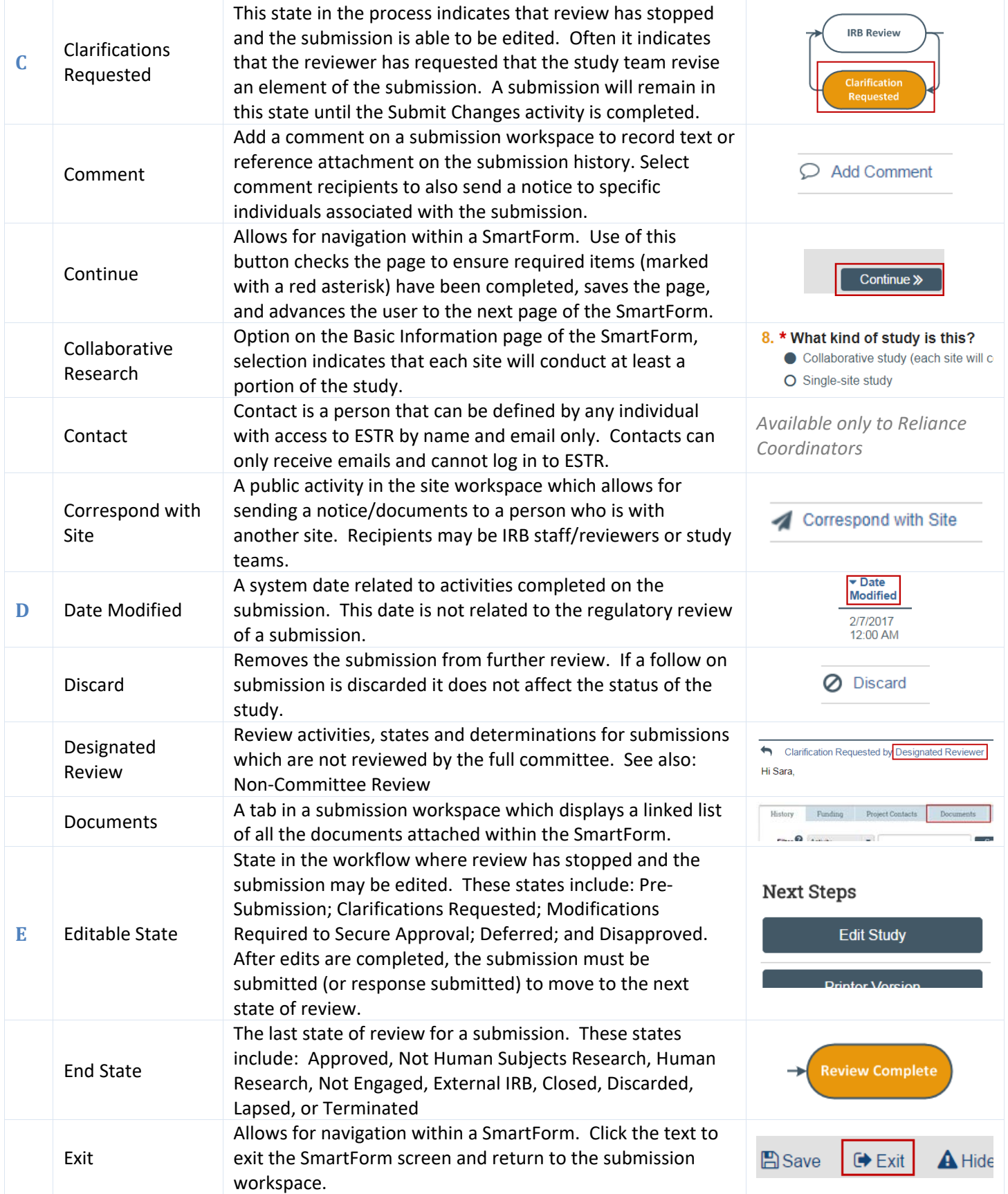

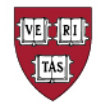

<span id="page-2-3"></span><span id="page-2-2"></span><span id="page-2-1"></span><span id="page-2-0"></span>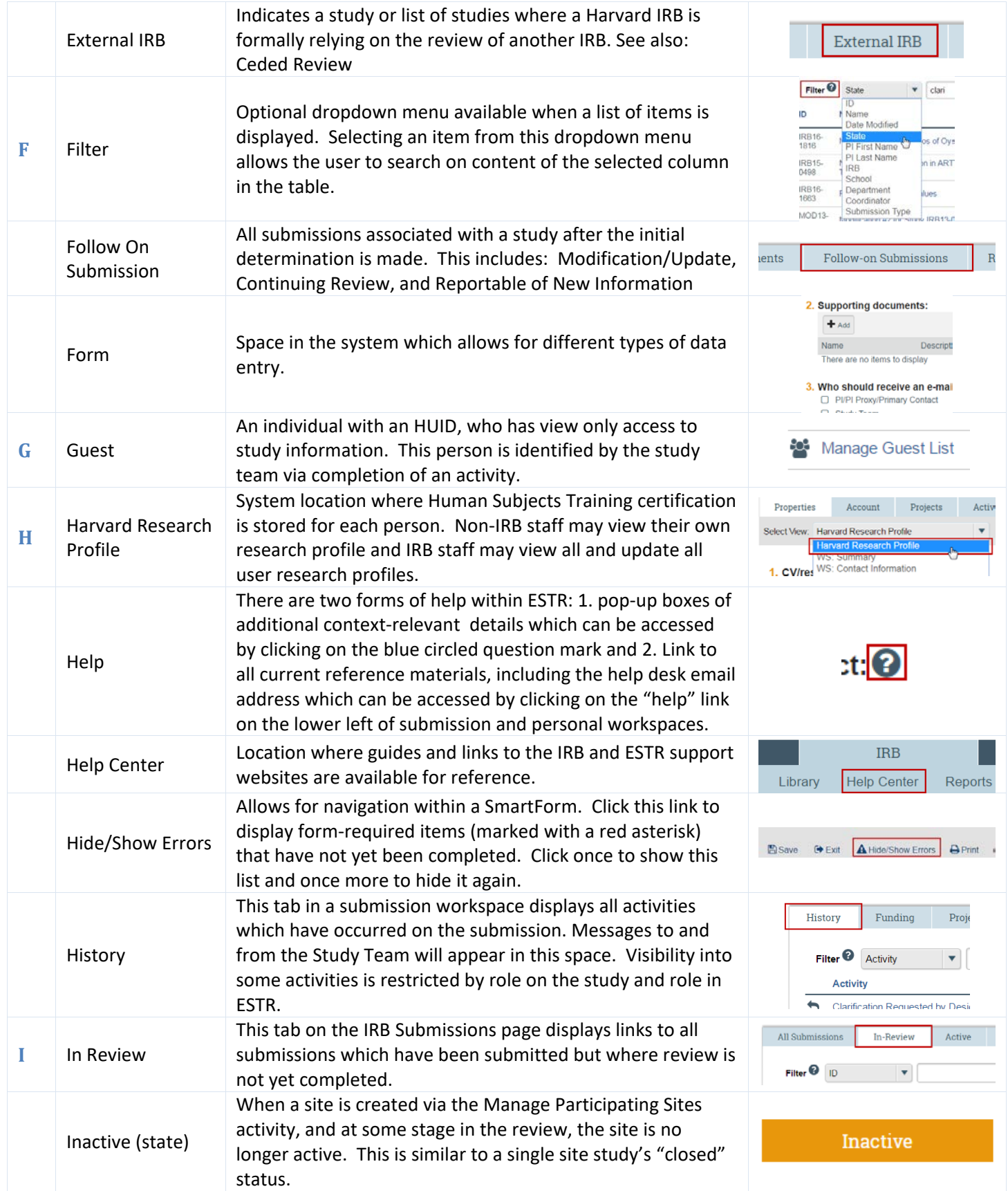

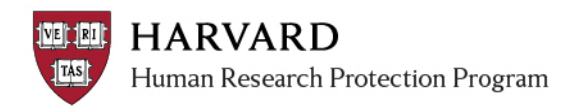

**ESTR System Training Topic Areas**  *ESTR Glossary*

<span id="page-3-1"></span><span id="page-3-0"></span>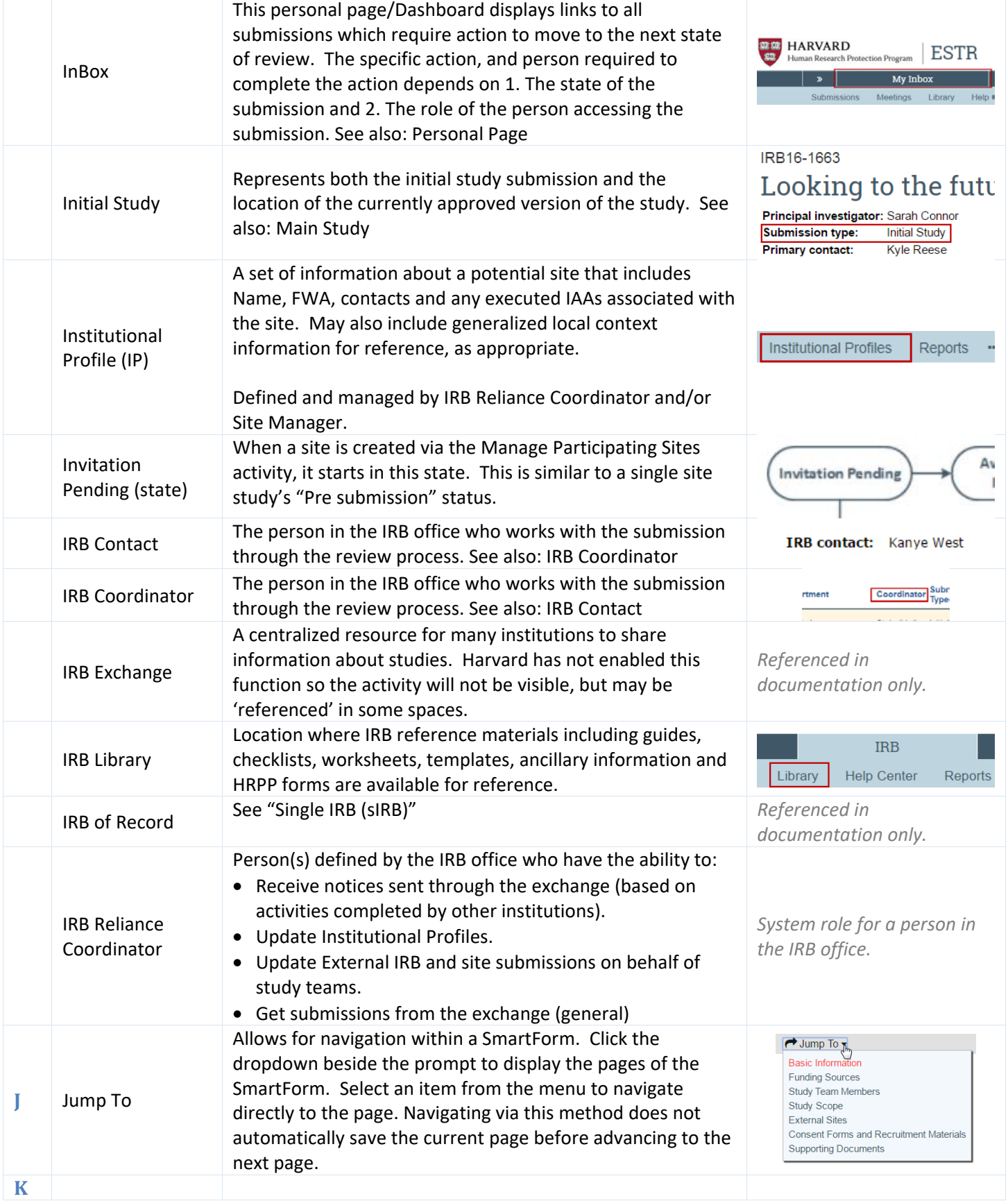

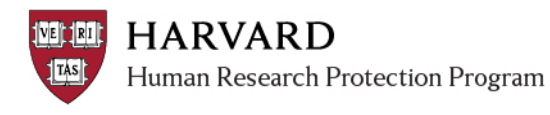

**ESTR System Training Topic Areas**  *ESTR Glossary*

<span id="page-4-4"></span><span id="page-4-3"></span><span id="page-4-2"></span><span id="page-4-1"></span><span id="page-4-0"></span>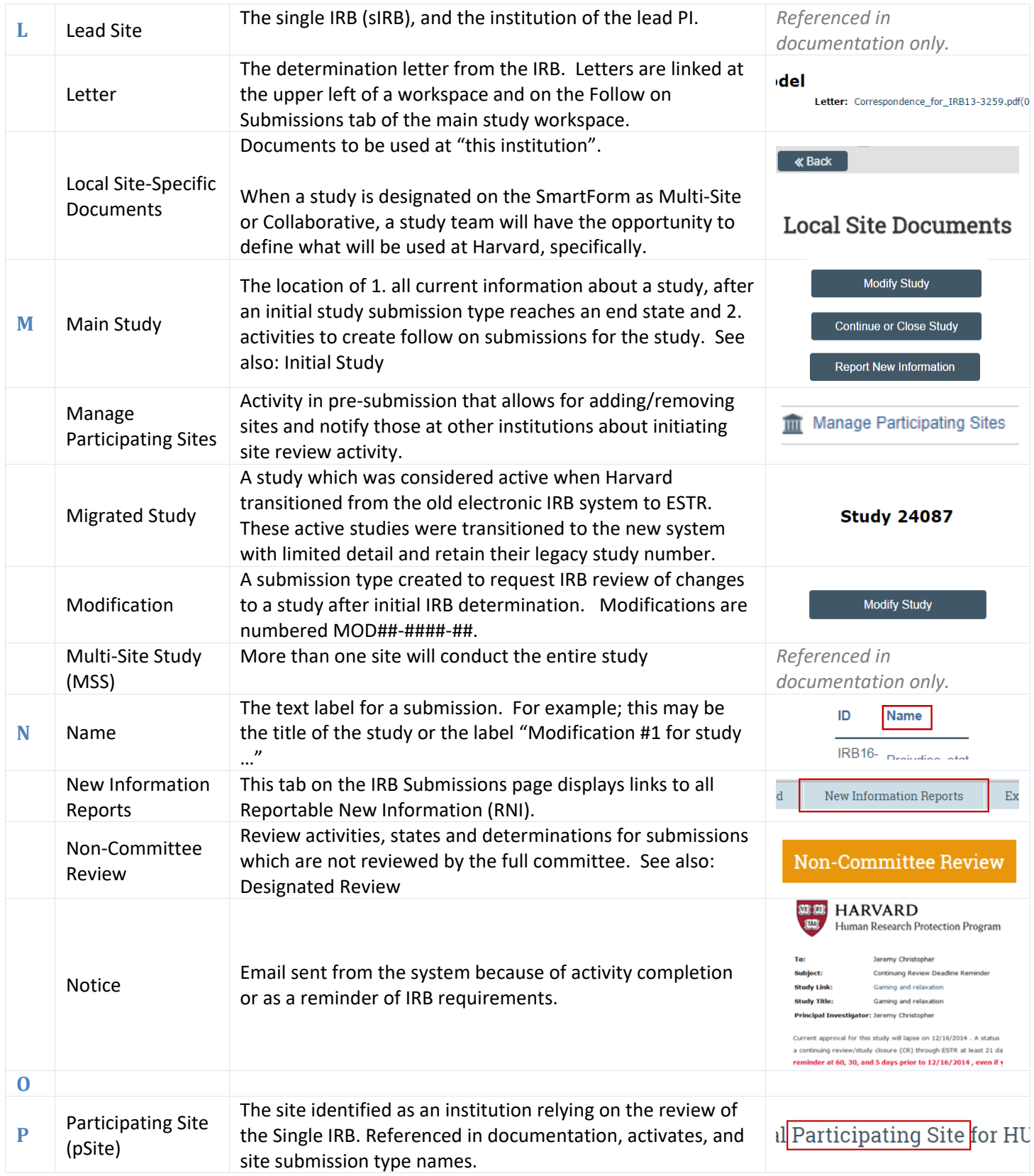

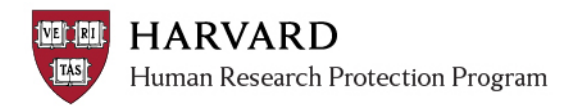

<span id="page-5-2"></span><span id="page-5-1"></span><span id="page-5-0"></span>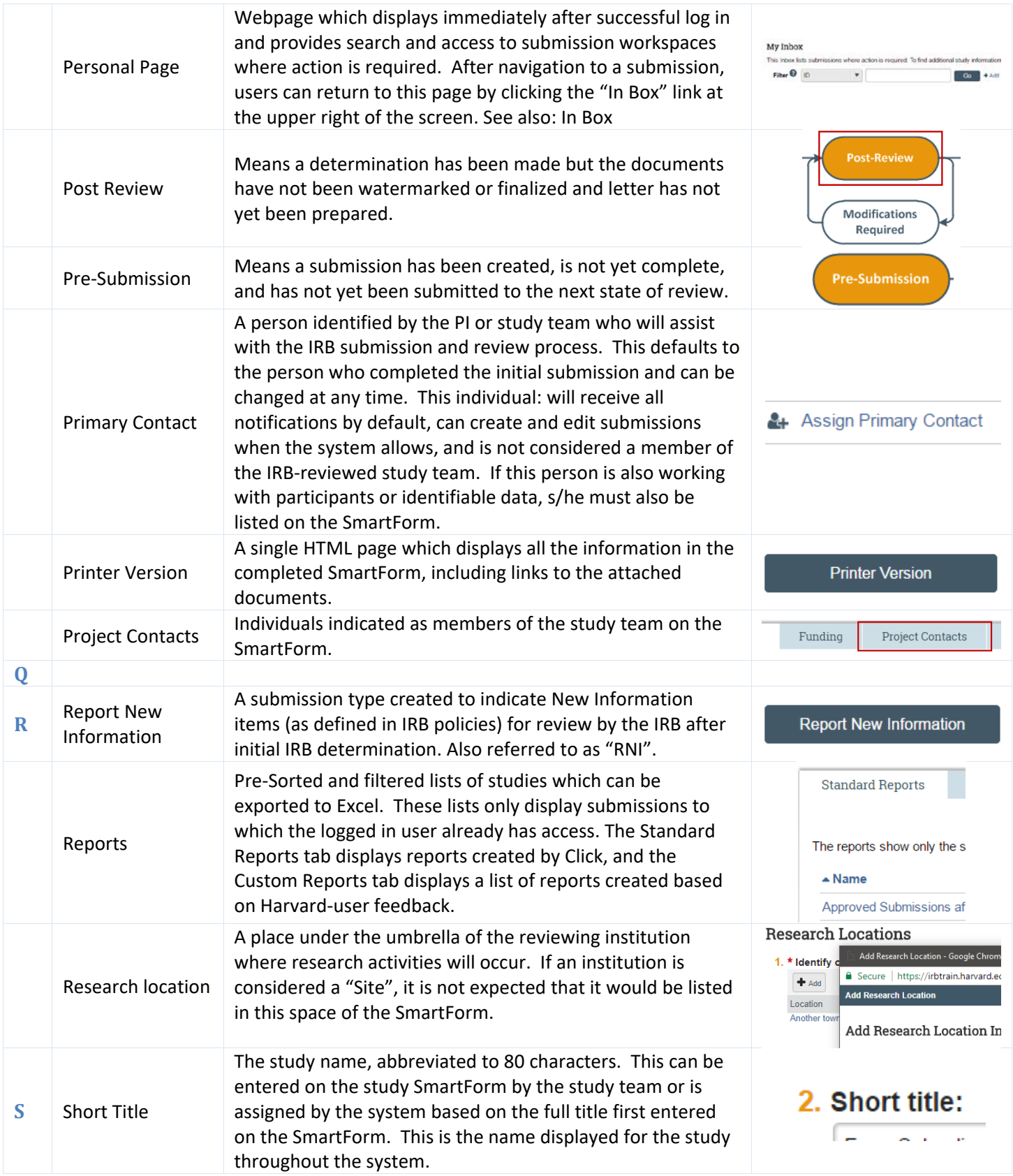

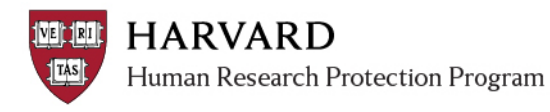

<span id="page-6-0"></span>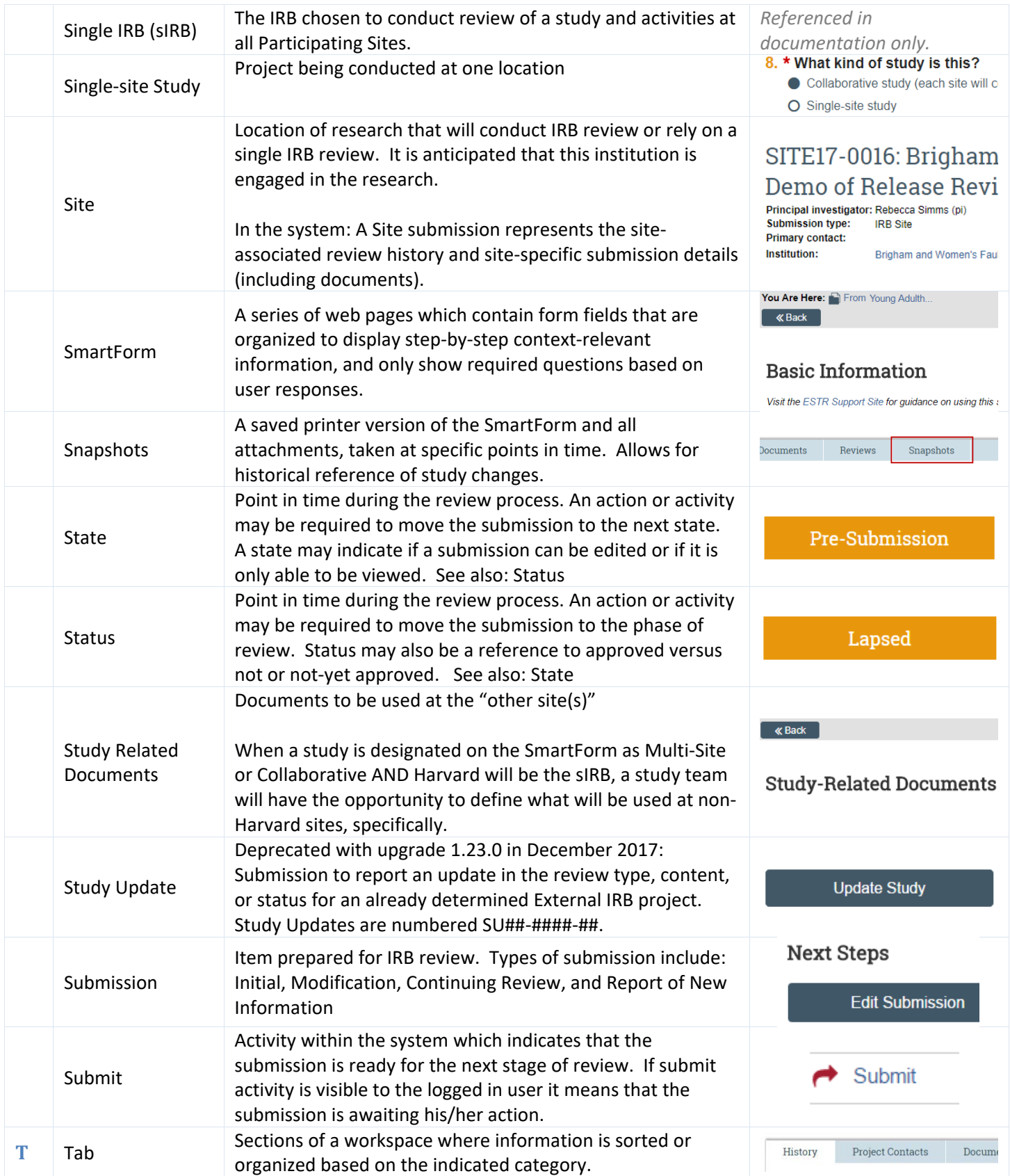

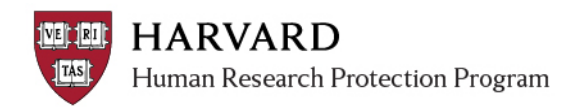

<span id="page-7-5"></span><span id="page-7-4"></span><span id="page-7-3"></span><span id="page-7-2"></span><span id="page-7-1"></span><span id="page-7-0"></span>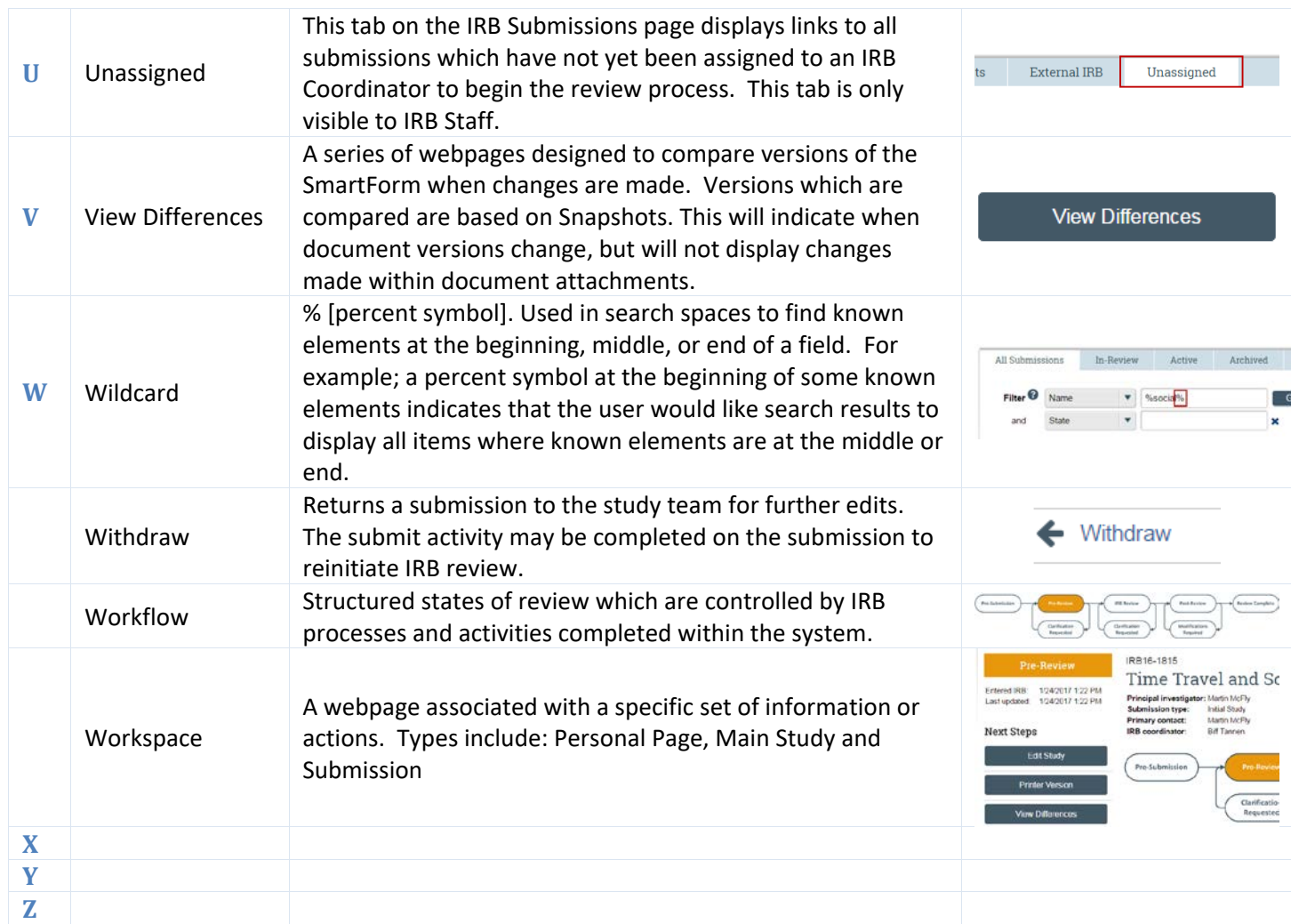